## <span id="page-0-0"></span>**Table of Contents**

Refer to the 2003 MDX Owner's Manual for more information.

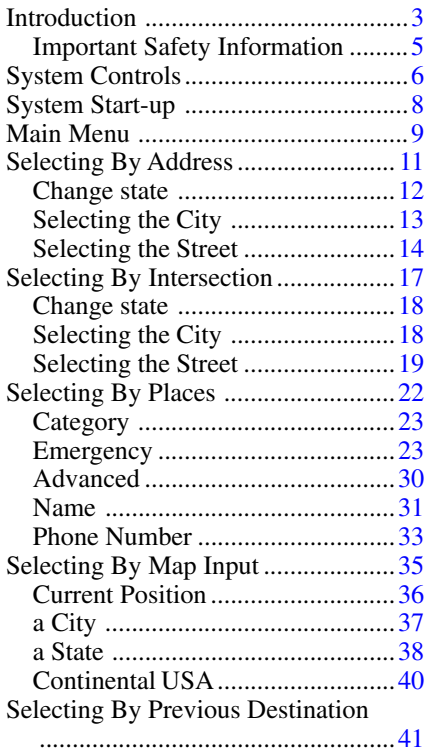

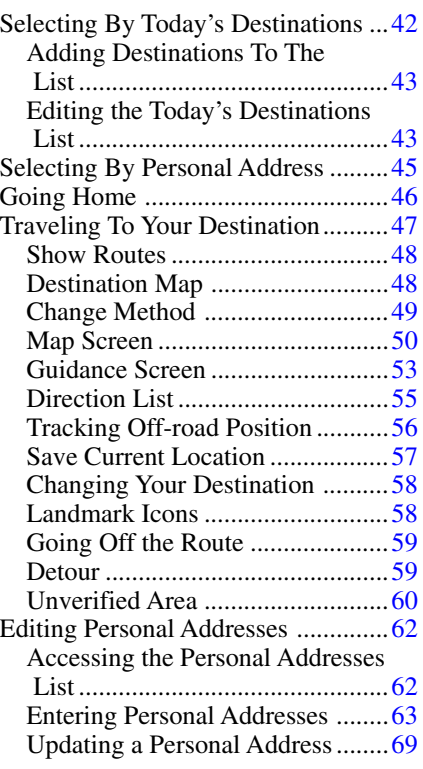

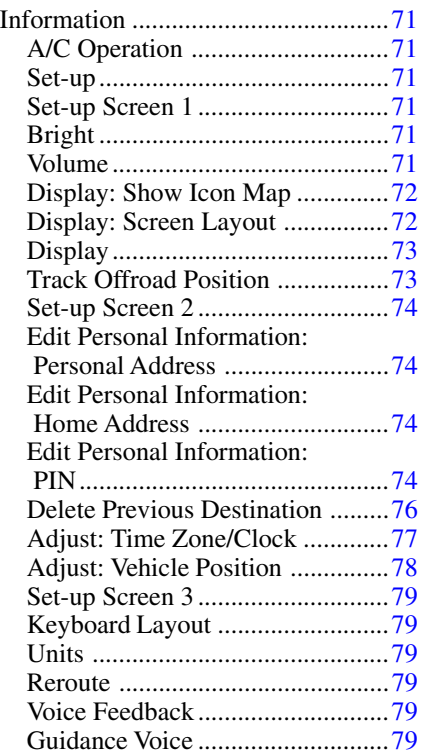

## <span id="page-1-0"></span>**Table of Contents**

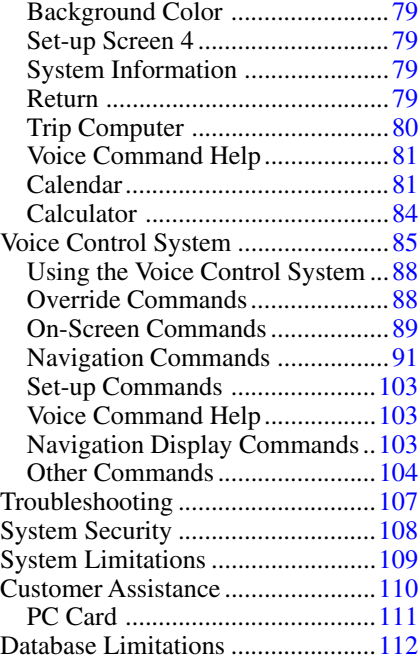

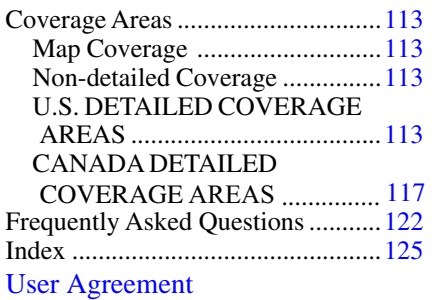